#### **ABSTRAK**

<span id="page-0-0"></span>Proses transaksi jual beli online telah menjadi trend pada masa kini. Tentu saja pentingnya penyediaan informasi yang benar dan tepat merupakan kunci utama dalam sebuah transaksi. Pada web transaksi mikrojob yang sudah ada ini belum terdapat wadah informasi. Salah satu cara menyediakan informasi adalah dengan menyiapkan *FAQ* yang berupa kumpulan pertanyaan-pertanyaan umum pada sebuah web. Selain *FAQ* ada kebutuhan untuk *chat* secara *online*, sehingga disediakanlah sebuah *real-time chat* untuk membantu konsumen berkomunikasi dengan penyedia jasa. *Real-time chat* merupakan sebuah fitur dimana kedua pihak dapat berkomunikasi seperti bertemu langsung, dengan adanya *real-time chat* informasi yang penting bagi sebuah transaksi dapat langsung diterima dari penyedia jasa tersebut. Namun untuk meningkatkan nilai dan reputasi dari penyedia jasa, maka dibutuhkanlah beberapa *feedback* dari konsumen. *Feedback* dapat meningkatkan kualitas dan pelayanan dari seorang penyedia jasa dengan menggunakan *rating*. Semakin baik *rating* seorang penyedia jasa, semakin besar kepercayaan konsumen akan penyedia jasa tersebut. Dengan adanya *rating* penyedia jasa dapat berlomba untuk meningkatkan reputasinya dimulai dari cara melayani seorang konsumen dan membuat kualitas jasanya menjadi lebih baik. Selain *rating* para konsumen juga dapat memberikan sebuah pesan atau kesan kepada penyedia jasa, sehingga penyedia jasa dapat mengetahui kekurangan yang butuh dikembangkan. *Feedback, FAQ,* dan *Real-time chat* ini dapat membantu para pengguna untuk menggunakan *website* ini. Dengan rata-rata 88% responden yang setuju, *chat* telah membantu memberikan informasi yang dibutuhkan. Demikan dengan rata-rata *FAQ* 88,5% responden setuju bahwa *FAQ* telah memberikan informasi yang cukup dan mencakup kebutuhan-kebutuhan akan penggunan *web*. Dengan rata-rata 91,5% responden yang setuju, *Feedback* pun mudah dimengerti dan dapat menarik perhatian dan meningkatkan kepercayaan pengguna untuk membeli jasa.

Kata Kunci : *Feedback, Real-time chat, Frequently Asked Question, FAQ, Rating.*

**EXAMPLE ANDUN** 

#### **ABSTRACT**

<span id="page-1-0"></span>*The process of buying and selling transactions online has become a trend in the present. Of course the importance of providing correct and appropriate information is the main key in a transaction. In this existing microjob transaction web there is no information container. One way to provide information is to prepare a FAQ in the form of a collection of common questions on a web. Besides the FAQ there is a need to chat online, so that a real-time chat is provided to help consumers communicate with service providers. Real-time chat is a feature where both parties can communicate like meeting directly, with real-time chat information that is important for a transaction can be directly received from the service provider. But to increase the value and reputation of service providers, it takes some feedback from consumers. Feedback can improve the quality and service of a service provider by using a rating. The better the rating of a service provider, the greater the consumer's trust in the service provider. With the rating, service providers can compete to improve their reputation starting from how to serve a consumer and make their service quality better. In addition to rating, consumers can also give a message or impression to service providers, so that service providers can find out the shortcomings that need to be developed. This Feedback, FAQ, and Real-time chat can help users to use this website. With an average of 88% of respondents who agree, chat has helped provide the information needed. In line with the average FAQ 88.5% of respondents agree that the FAQ has provided sufficient information and covers the needs for web use. With an average of 91.5% of respondents who agree, Feedback is easy to understand and can attract attention and increase the trust of users to buy services.*

*Keywords : Feedback, Real-time chat, Frequently Asked Question, FAQ, Rating*

**MONTAN** 

### **DAFTAR ISI**

<span id="page-2-0"></span>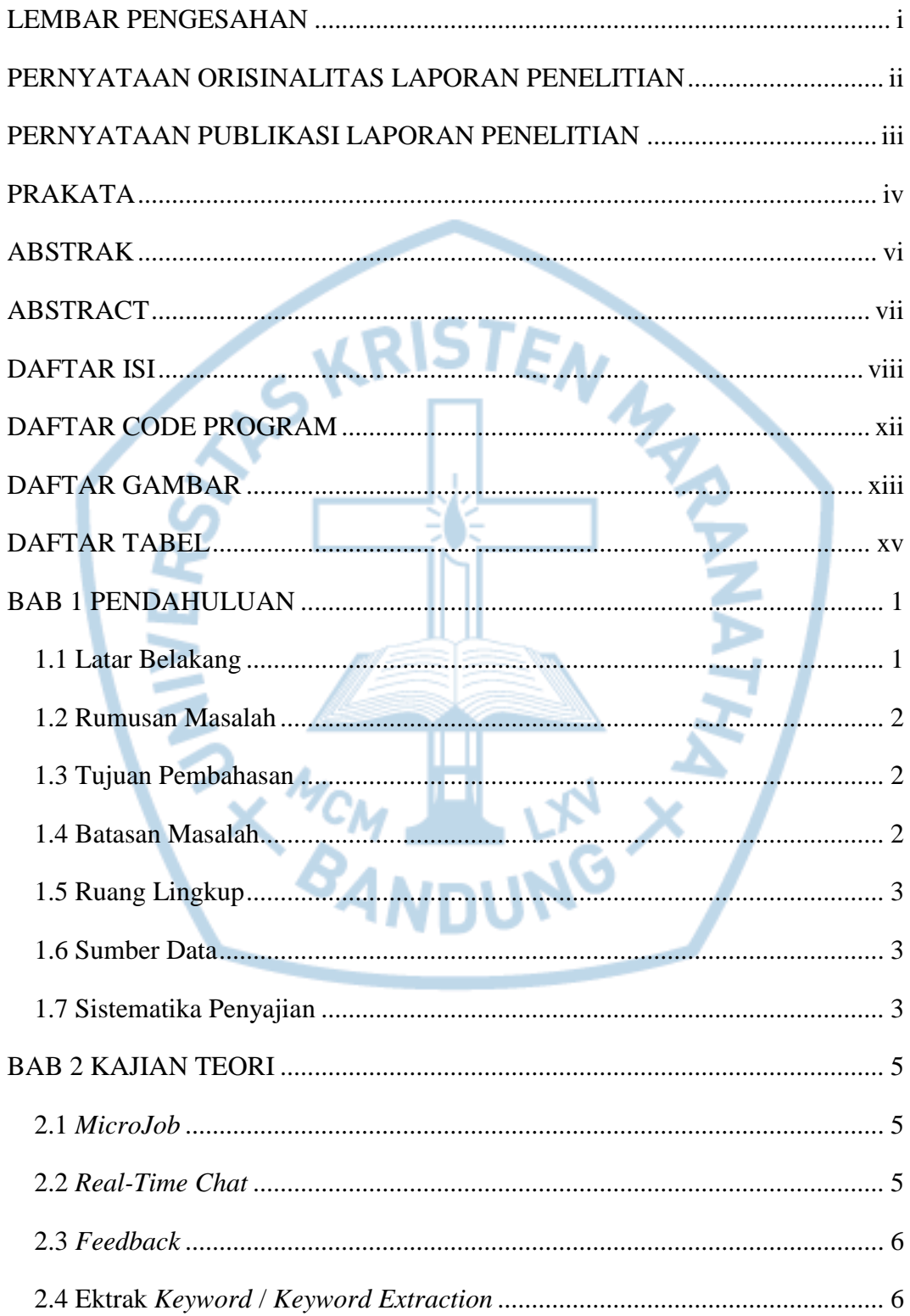

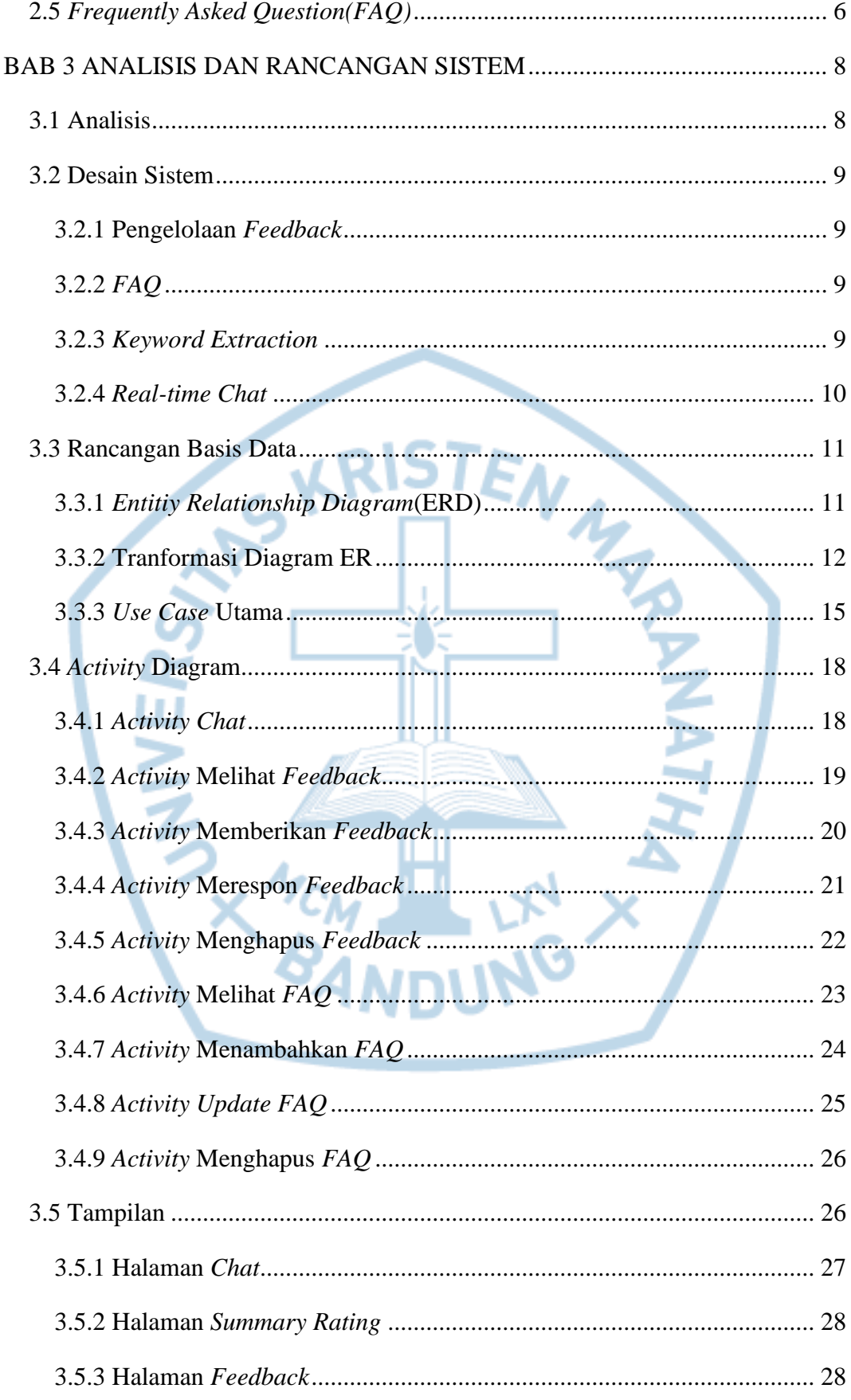

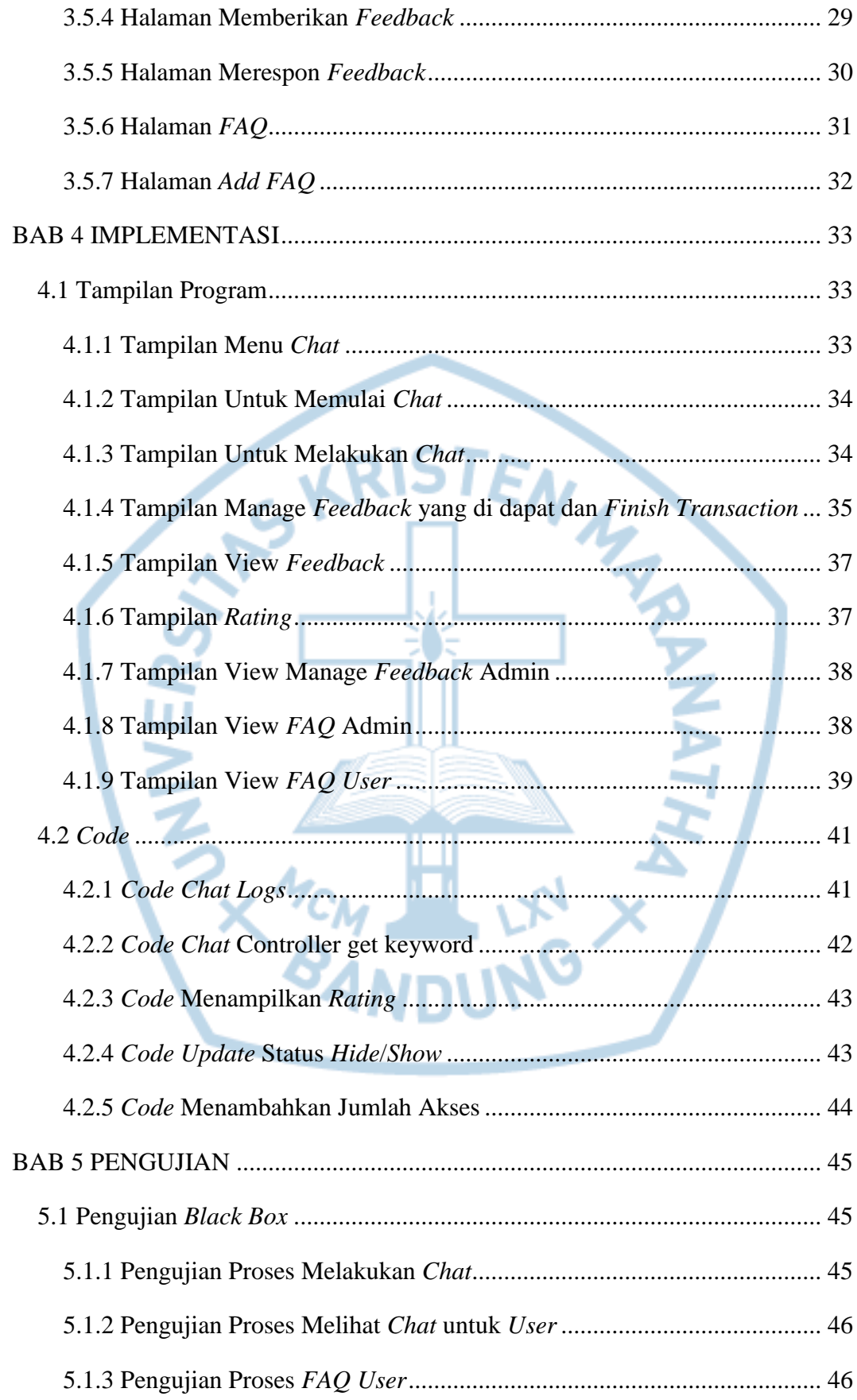

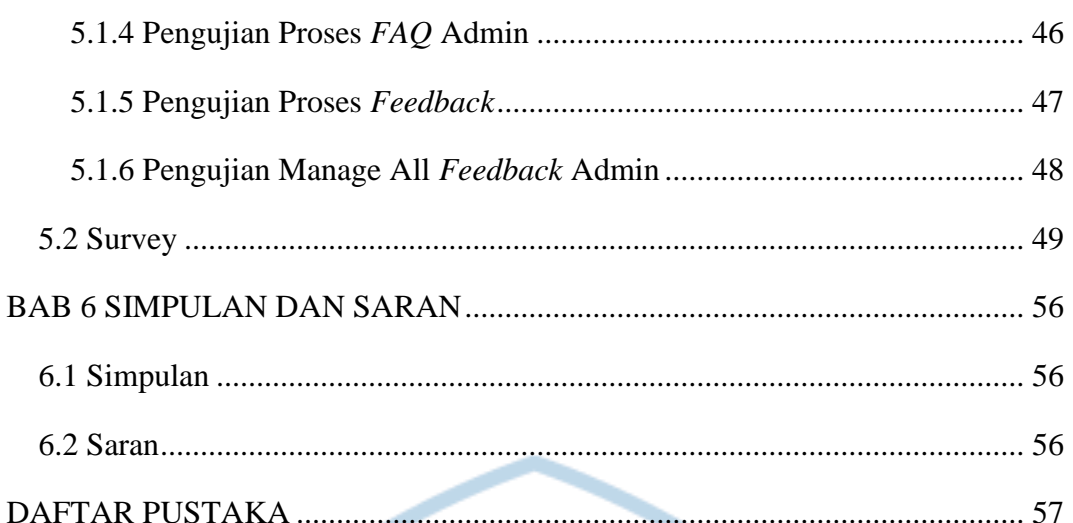

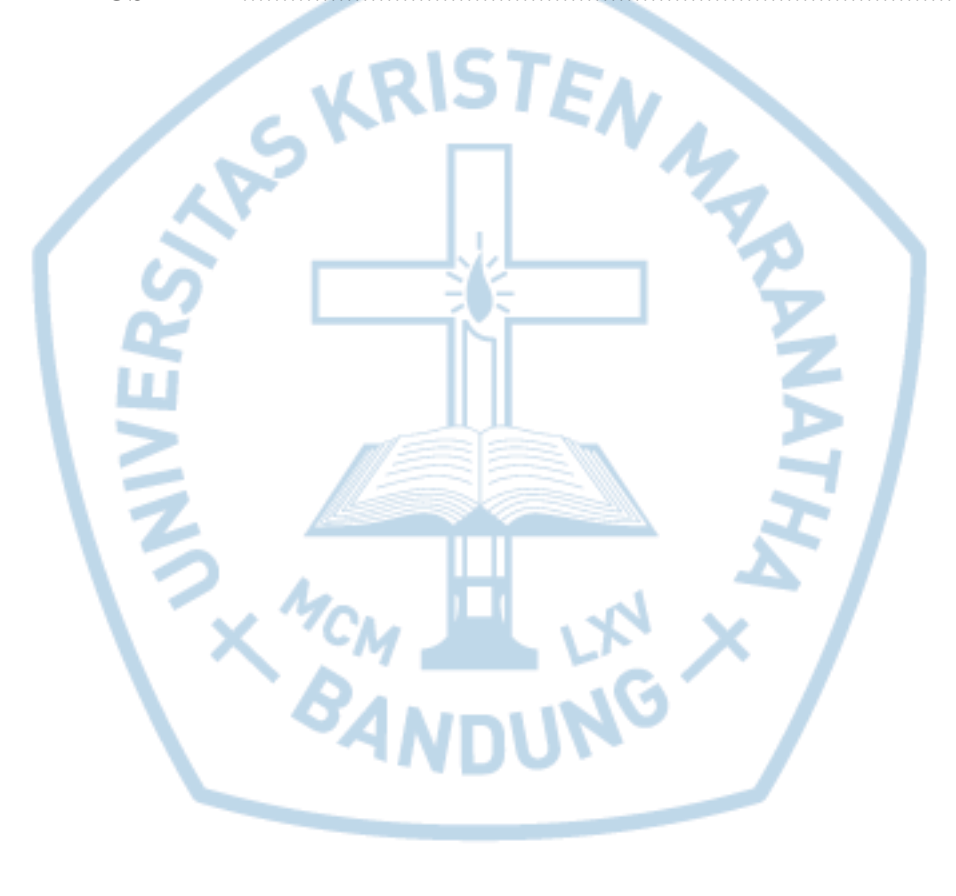

# **DAFTAR CODE PROGRAM**

<span id="page-6-0"></span>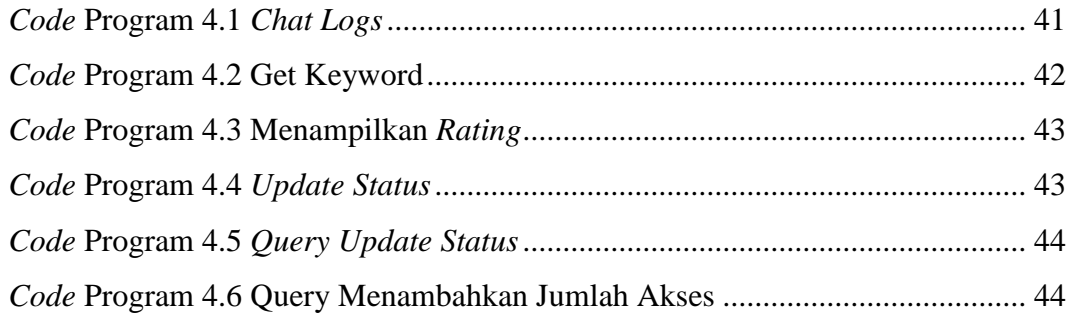

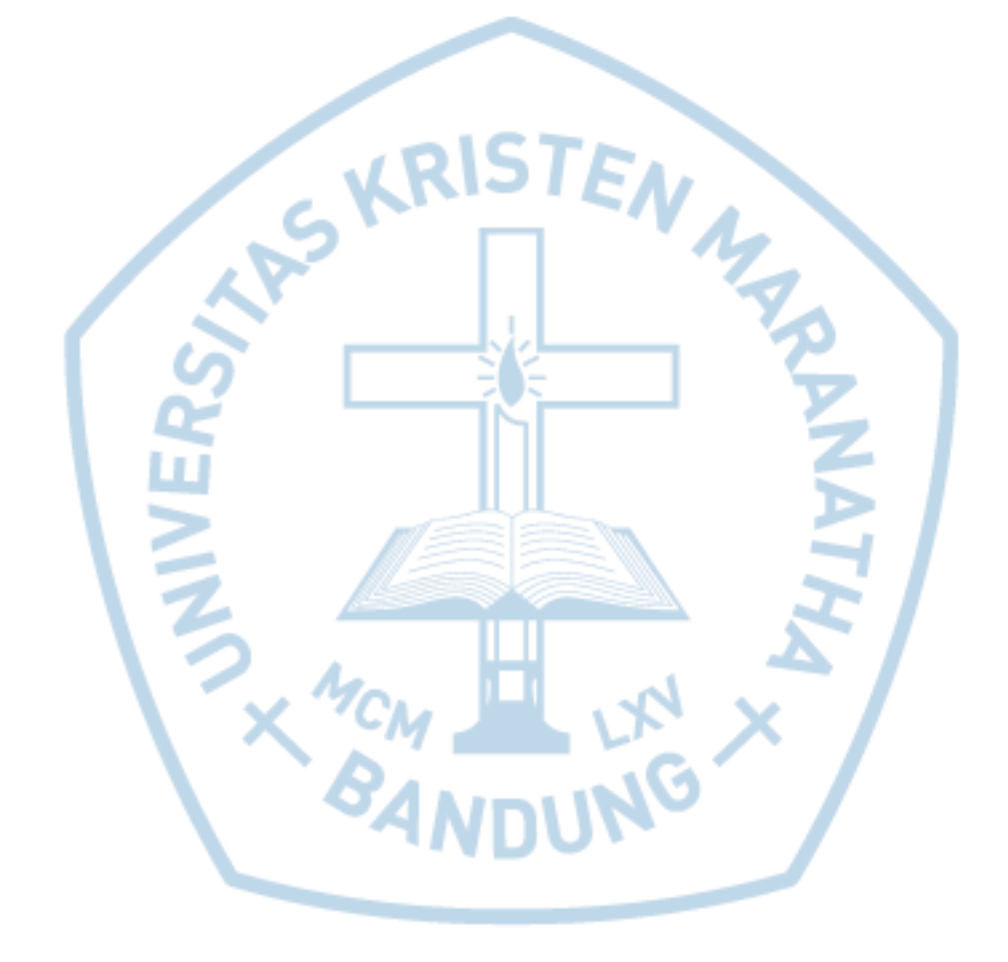

### **DAFTAR GAMBAR**

<span id="page-7-0"></span>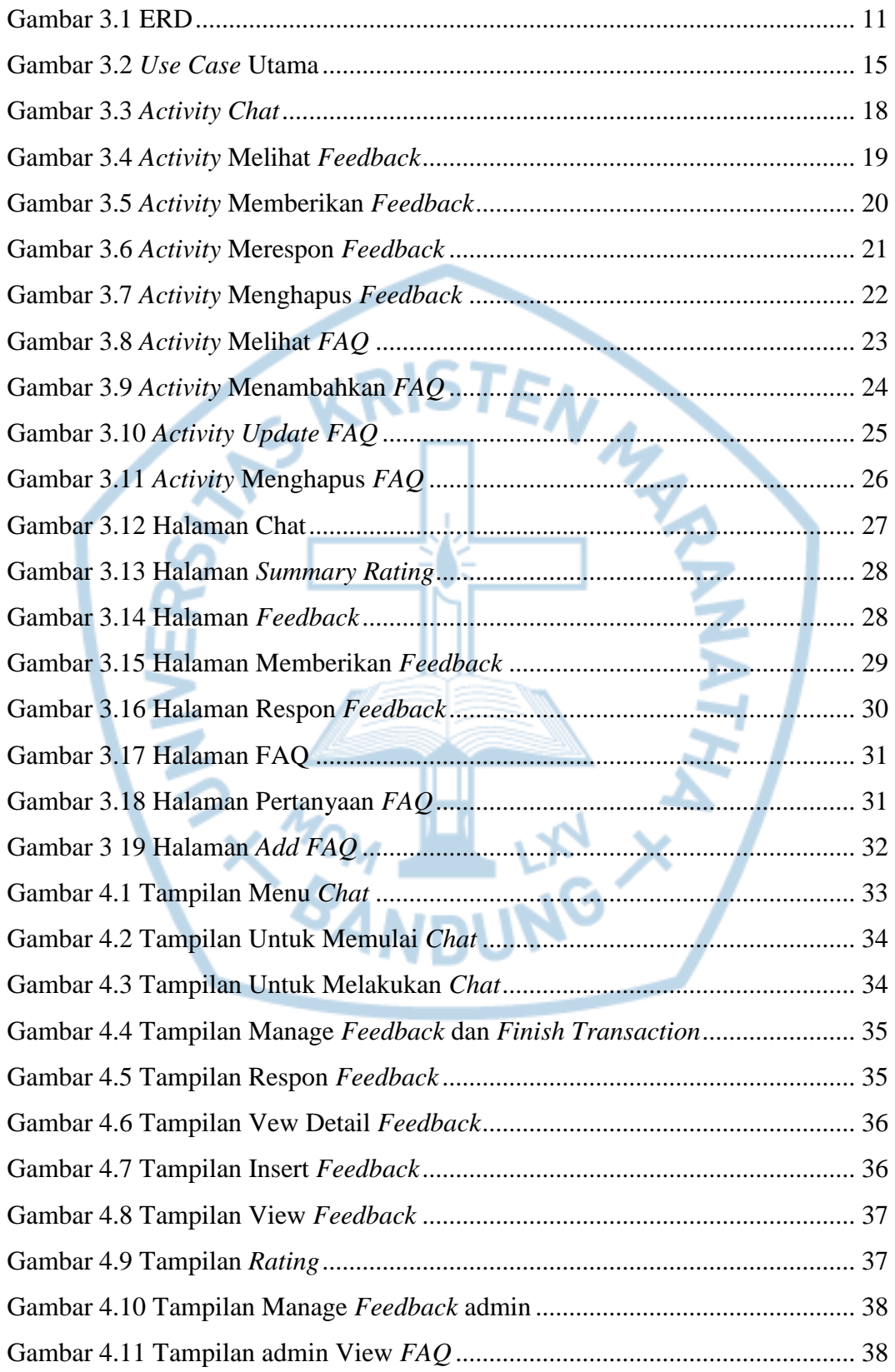

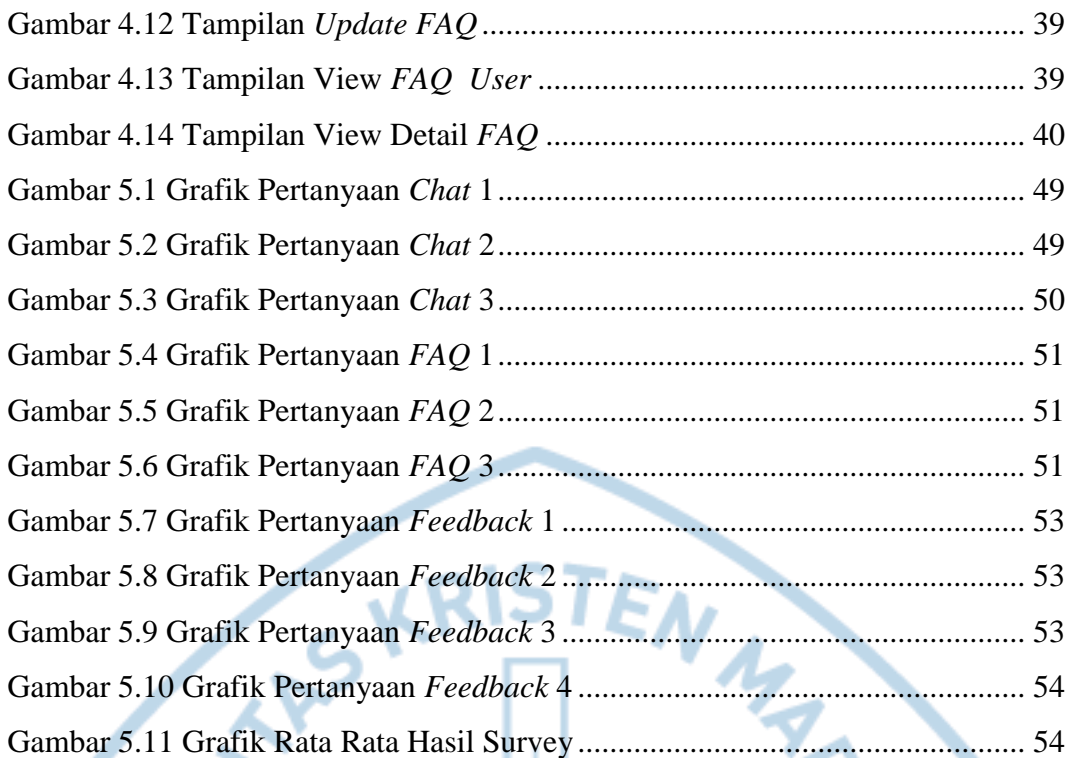

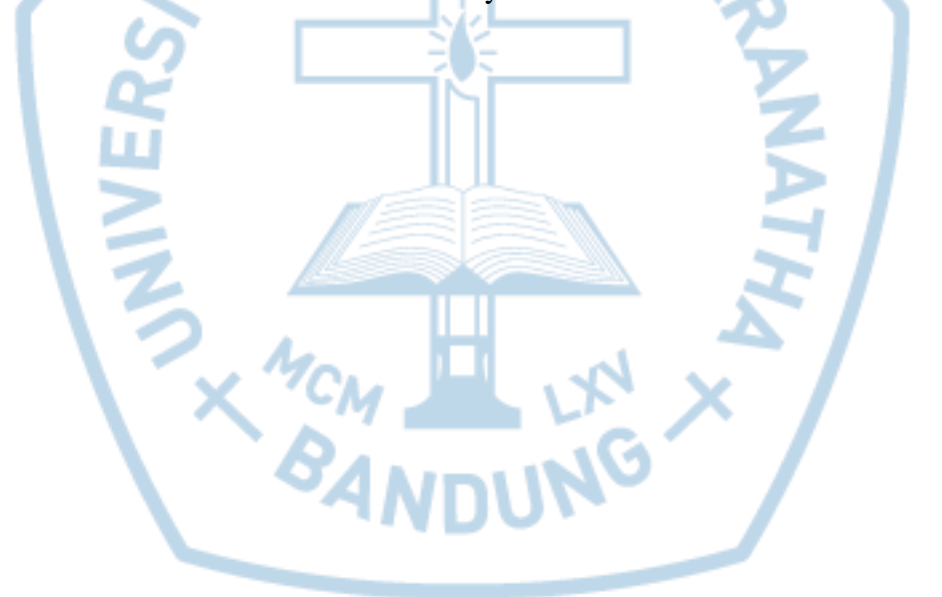

# **DAFTAR TABEL**

<span id="page-9-0"></span>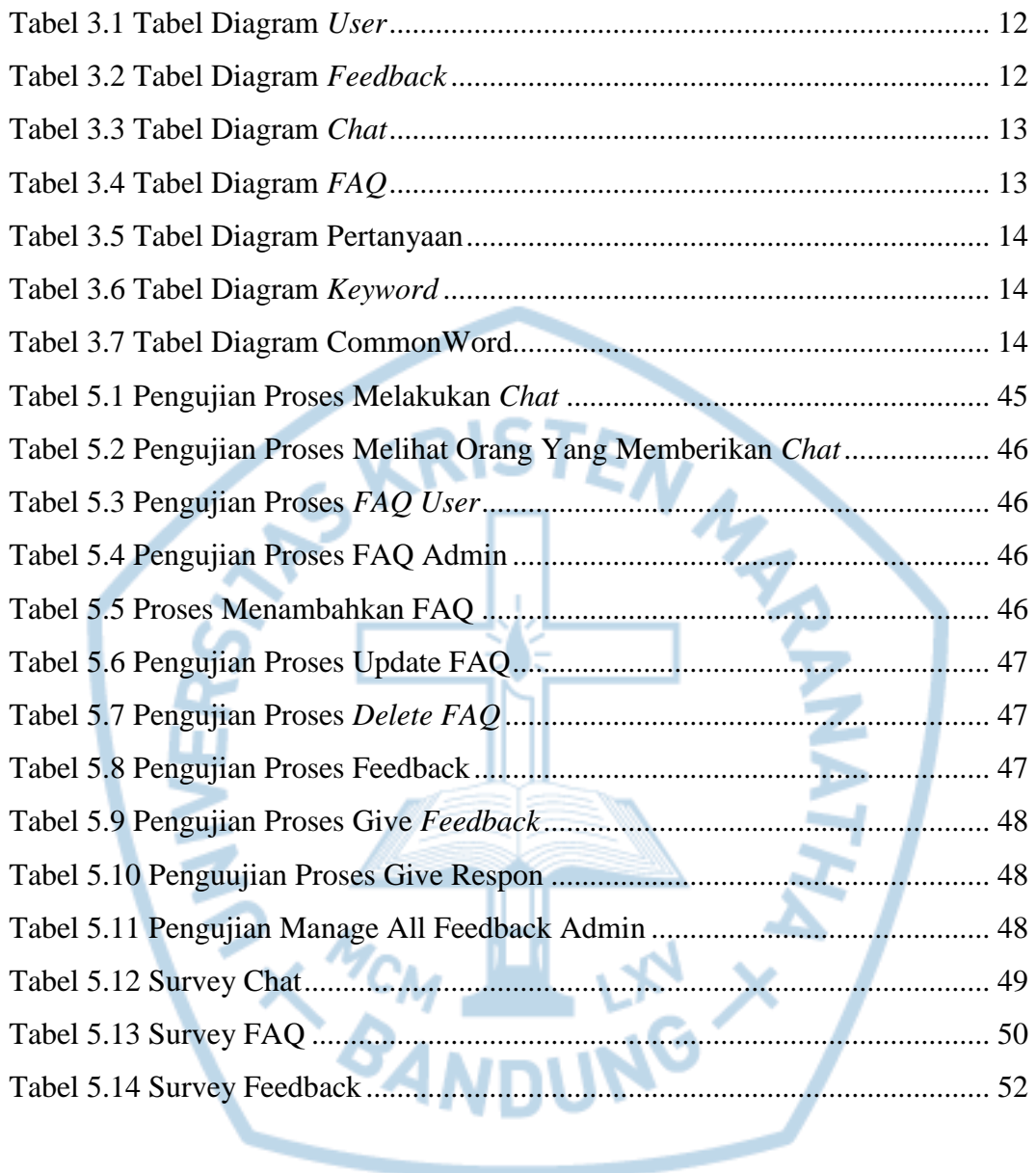